# **cronapi.chart.Operations.createChartSerie**

### Criar série

Cria uma série para o bloco [Criar gráfico,](https://docs.cronapp.io/display/CRON2/cronapi.chart.Operations.createChart) no qual são inseridos os dados e o nome da série.

#### Parâmetros

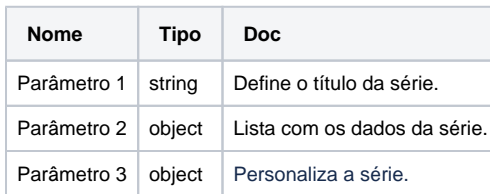

# Compatibilidade

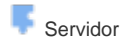

## Exemplo

A função abaixo cria um gráfico no qual apresenta dados para os meses julho, agosto e setembro. O bloco **criar série** é utilizada para criar as séries jujuba e chocolate, que são produtos de uma determinada loja, e os números são as quantidades vendidas desses produtos de acordo com os meses.

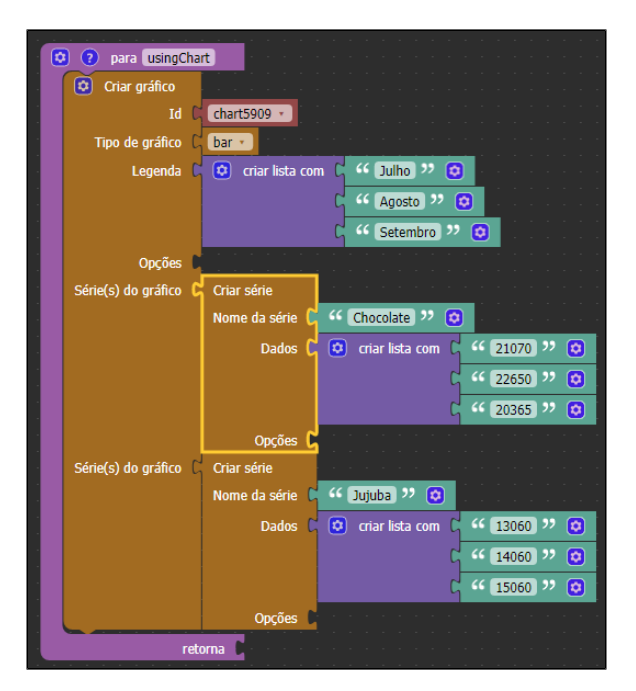

**Figura 1 - Bloco Criar Série**

### Sobre o bloco

Para entender melhor sobre o uso desse bloco, é necessário ler as documentações sobre o [Criar gráfico](https://docs.cronapp.io/display/CRON2/cronapi.chart.Operations.createChart) e o componente [Gráfico.](https://docs.cronapp.io/pages/viewpage.action?pageId=176662463)

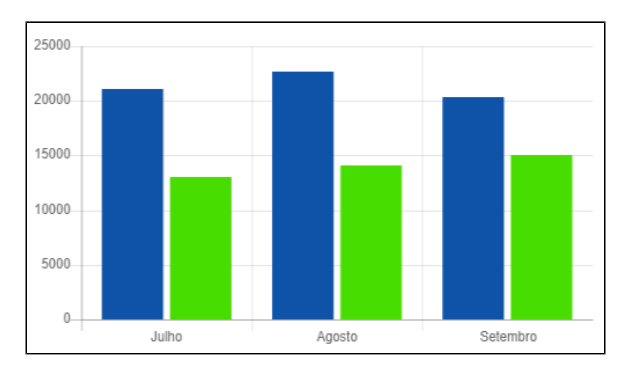

**Figura 2 - Gráfico renderizado no browser**